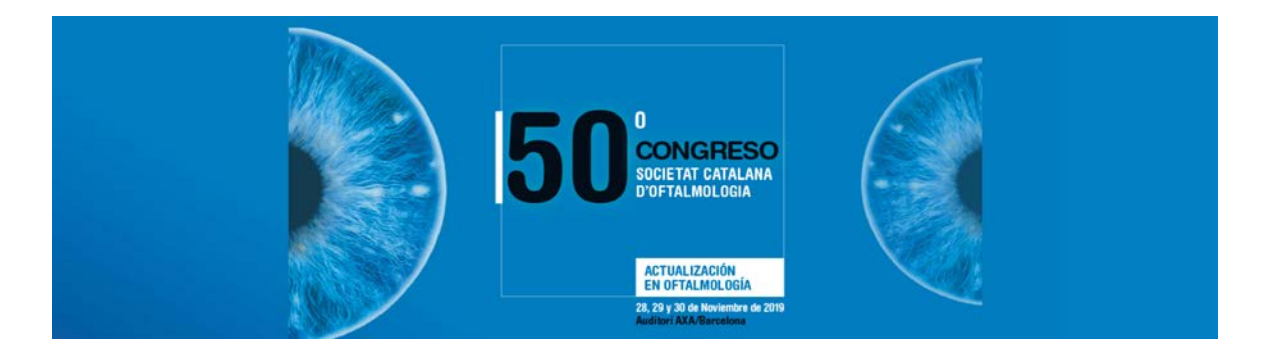

# **PÒSTER ELECTRÒNIC.INSTRUCCIONS D'ENVIAMENT**

## **DATA LÍMIT PER A L'ENVIAMENT: dimarts 19/11/2019 a les 23:59h**

Los Póster serán expuestos durante los días del Congreso en pantallas táctiles de 52" instaladas en la sala que asigne la organización.

Finalizado el Congreso, los pósteres serán publicados en la Web del Congreso para ser consultados. Serán publicados aquellos que el autor autorizó la publicación online al presentar la comunicación.

### **CARACTERÍSTICAS TÉCNICAS DEL PÓSTER:**

Els Pòsters s'exposaran durant els dies del Congrés en pantalles tàctils de 52" instal·lades a la sala que l'organització assigni.

Finalitzat el congrés, els pòsters seran publicats a la Web del Congrés per a la seva consulta. Seran publicats aquells que l'autor hagi autoritzat la publicació online a l'hora de presentar la comunicació.

### **CARACTERÍSTIQUES TÈCNIQUES DEL PÒSTER:**

- Els Pòsters s'hauran de maquetar en Powerpoint (.ppt o .pptx).
- El format de la pàgina ha de ser VERTICAL 90 x 120 (vegeu fig. 1).
- Màxim 3 pàgines por pòster. Totes incloses en 1 únic arxiu, NO en arxius separats.
- Mida mínima de lletra: 24. Si escriu amb una mida més petita, pot ser que la lletra no es vegi a la pantalla correctament.
- Font: Arial (recomanat)
- No s'admeten efectes de PowerPoint
- El nom de l'arxiu no pot ser molt extens ni contenir espais o signes de puntuació (es recomana anomenar-lo amb el número de la comunicació p.ej. 33.ppt / 33.pptx)

Existeix la possibilitat de complementar el pòster amb un vídeo de durada màxima de 3 minuts. El vídeo s'enviarà separat de la presentació, en qualsevol format vídeo estàndard a la direcció de correu: [postersdls@gmail.com](mailto:postersdls@gmail.com)

IMPORTANT: anomenar l'arxiu del vídeo amb el mateix nom de l'arxiu del pòster. El vídeo no s'inclourà a la presentació. Es disposarà un botó per a poder veure el vídeo.

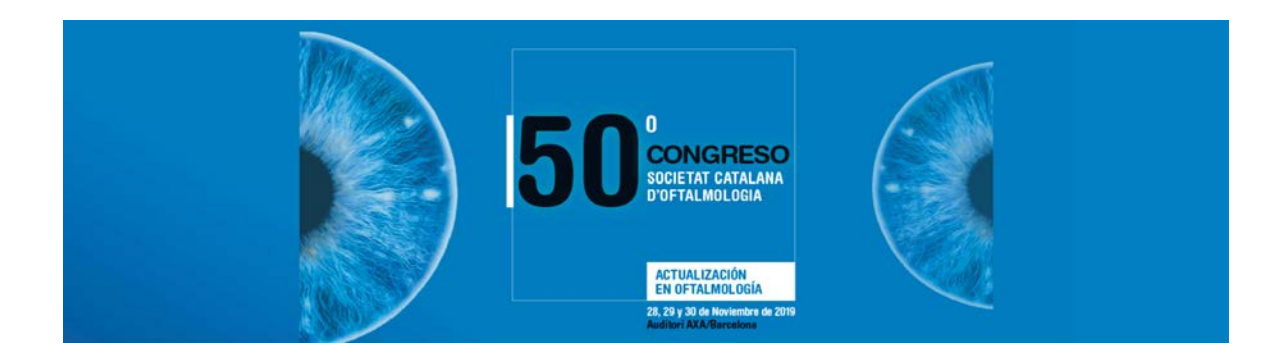

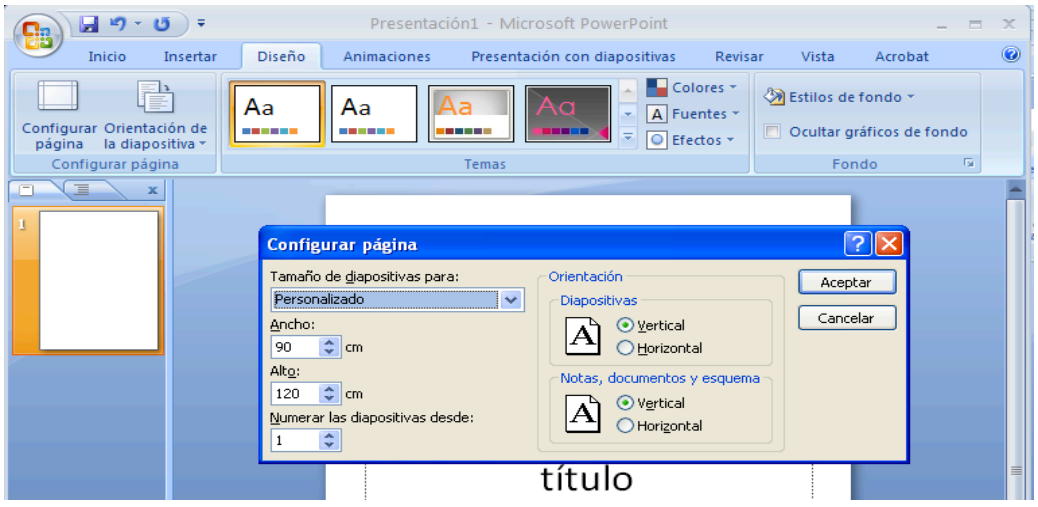

#### **REQUISITS D'ENVIAMENT:**

La data límit per enviar el Pòster elaborat amb les característiques indicades anteriorment, o qualsevol modificació d'aquest Pòster, serà el **14 de novembre de 2019**.

#### **FORMAD'ENVIAMENT DEL PÒSTER:**

- 1. Accedeixi a la direcció web: [http://posters.asvideo.net](http://posters.asvideo.net/) i segueixi les instruccions que apareixen en pantalla.
- 2. Introdueixi la seva direcció de correu electrònic a USUARI. Premi el botó ENTRAR.

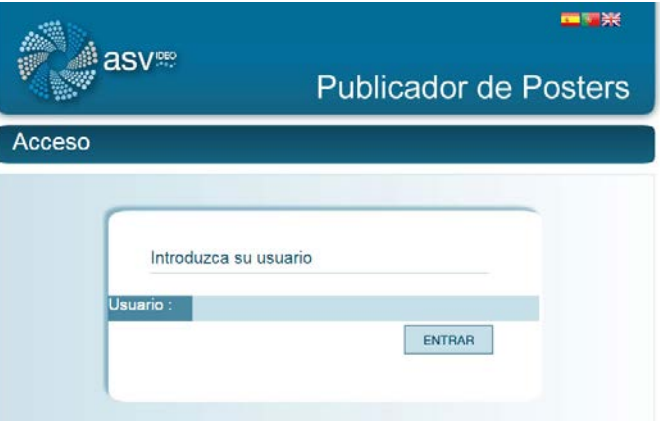

*El seu nom d'usuari és la direcció de correu electrònic que va utilitzar a l'enviament de la seva comunicació.*

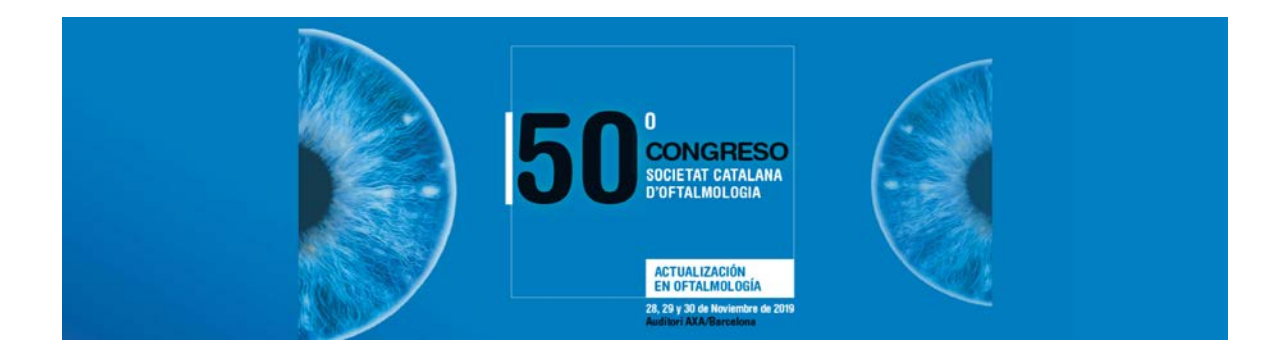

3. Accedirà a la pantalla de la secció de Congressos. Seleccioni el Congres Cat\_oftal\_2018. Premi el botó ENTRAR.

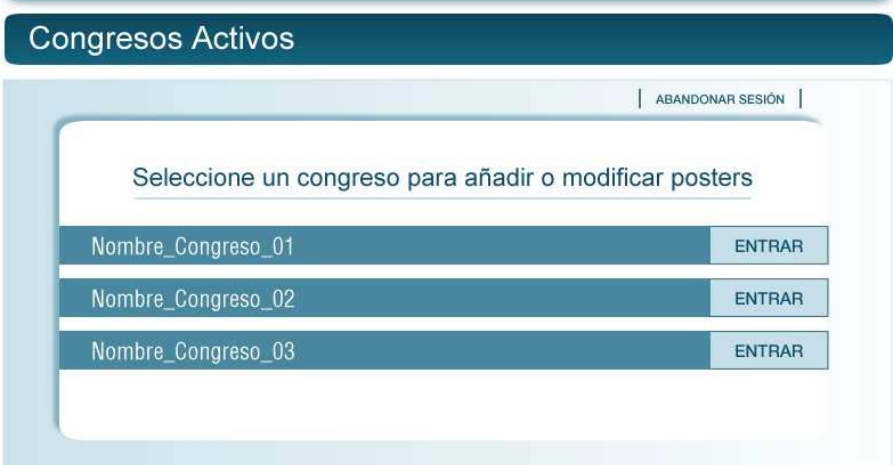

*Nota: si te pòsters acceptats en varis congressos, la llista complerta de congressos sortirà en aquesta pantalla*

- 4. Apareixeran tantes files com pòsters acceptats tingui aquest Congrés. Premi el botó ENTRAR.
- 5. Premi "Seleccionar archivo" per a localitzar el pòster en el seu ordinador.

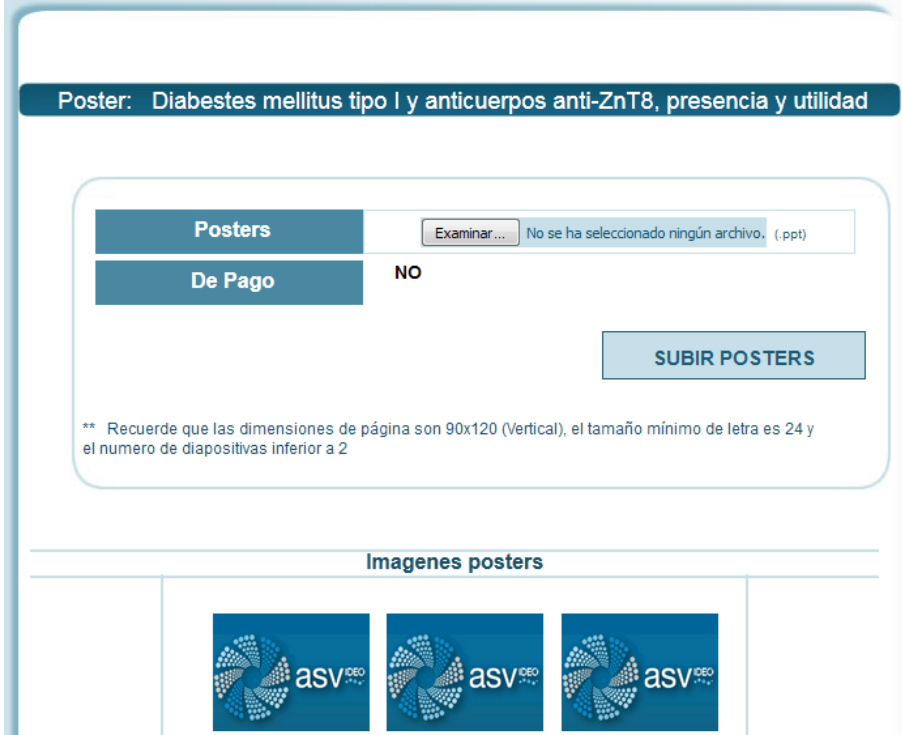

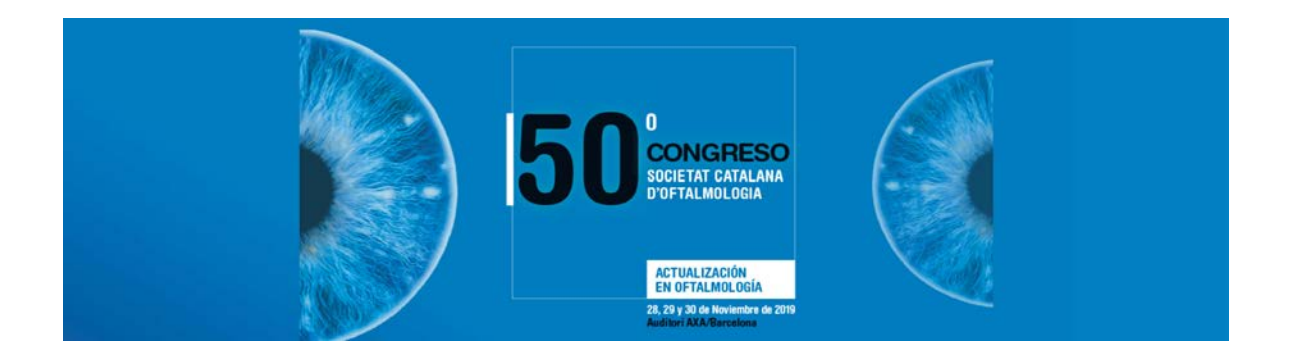

- 6. Premi "SUBIR POSTERS". Quan hagi acabat de pujar l'arxiu, apareixeran les pàgines del seu Pòster en petit i finalitzarà el procés. Les imatges en petit del seu Pòster signifiquen que hem rebut el Pòster correctament.
- 7. El sistema li enviarà automàticament un correu electrònic per notificar-li que hem rebut el Pòster correctament

Abans que acabi el termini de lliurament, podrà corregir el seu Pòster repetint el procés anterior.

Per a qualsevol dubte o aclariment, contacti amb Joaquín Arribas Telf. 91 829 81 37 / 91 559 87 57 de 9.00 a 14.00 i de 15.00 a 18.00 o e-mail [postersdls@gmail.com](mailto:postersdls@gmail.com)

Si us plau, no deixi l'enviament per als darrers dies, perquè el procés d'acceptació de l'enviament es podria alentir